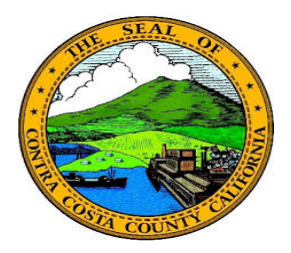

## **Contra Costa County** PeopleSoft Training

## Using Fluid pages

## Sliders

Some fluid pages use sliders to select options. Classic PeopleSoft pages do not use Sliders. Sliders work like check boxes; they are used to select a binary option—e,.g., yes or no; selected or not selected. Click in the slider to change the selected option.

Here are two examples of a slider. The top screenshot shows a slider that is not selected. The bottom screenshot shows a slider that has been selected.

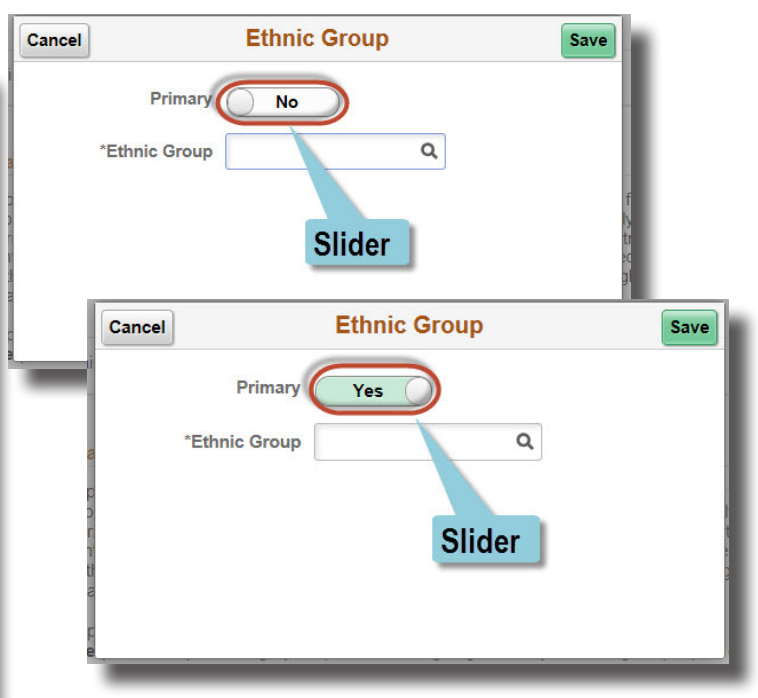